### 代表者勤務校:三重県立杉の子特別支援学校

# $\overline{B}$

 $\mathbf A$  $\overline{A}$ 

 $AT$ 

 $\mathbf{Web}$ 

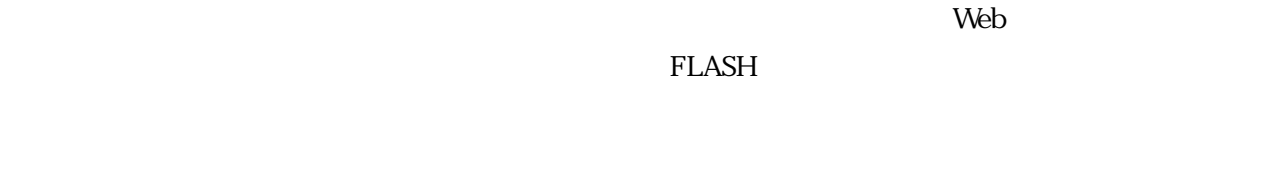

 $2 \overline{a}$  $2.1$  $2008$ 

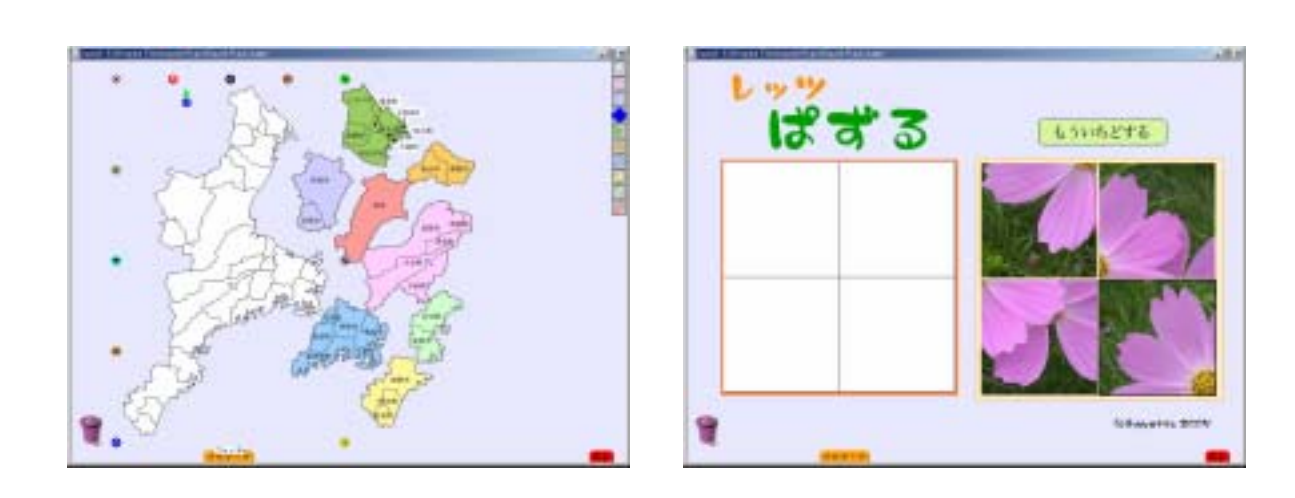

3. 教材開発

**31** 

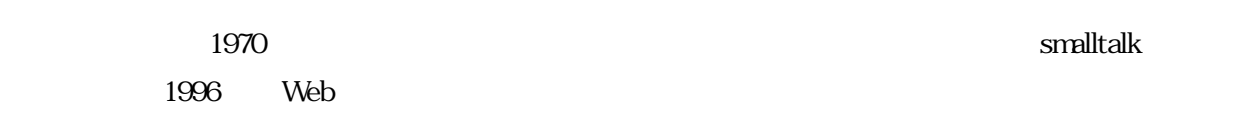

 $\rm WAVE$ 

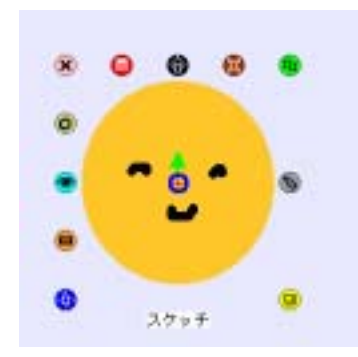

 $\times\times$ 

 $ALT$ 

 $\lambda$ 

 $\mathsf{Web}$ 

 $\begin{array}{lll}\n\text{Web} & \text{FLASH}\n\end{array}$ 

http://squeakland.jp/ Windows Mac Linux OS

# $3.2$

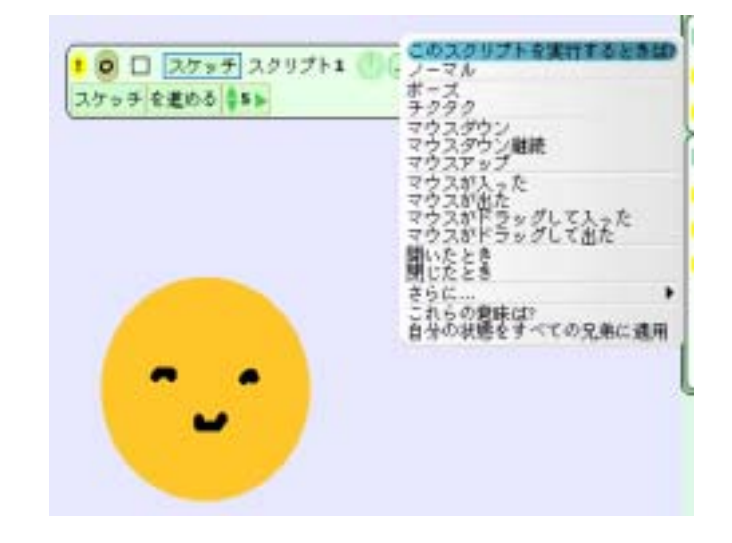

**USB** 

USB

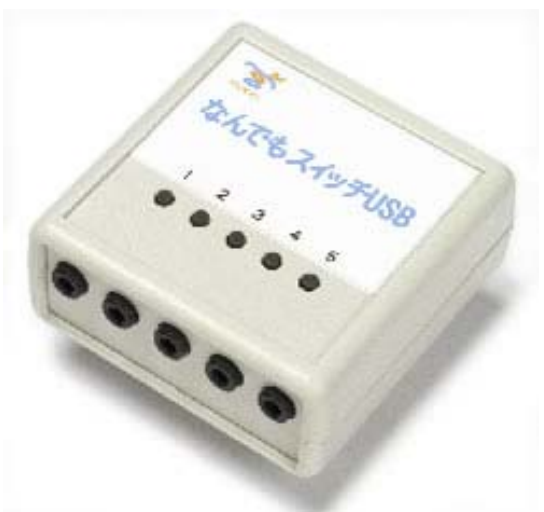

 $\overline{\text{USB}}$ 

### $331 \t 1$

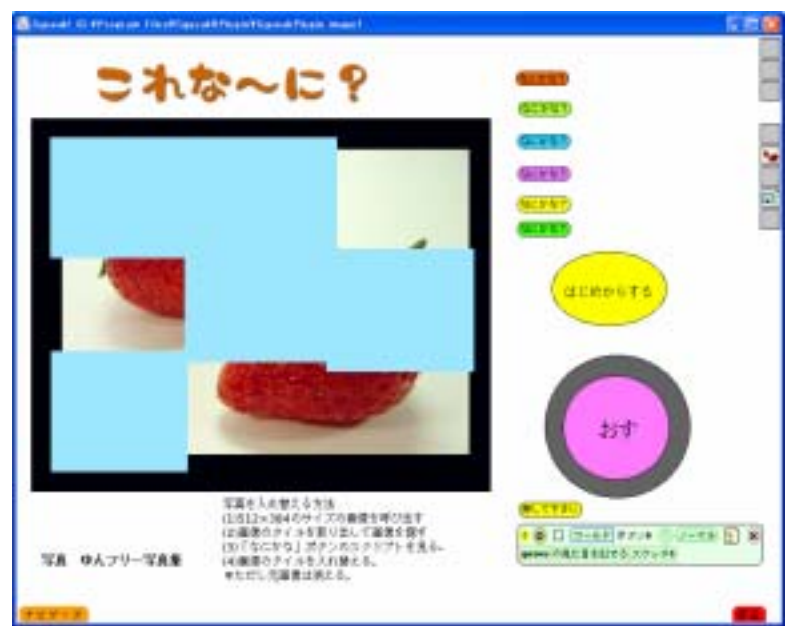

 $\mathbf{1}$ 

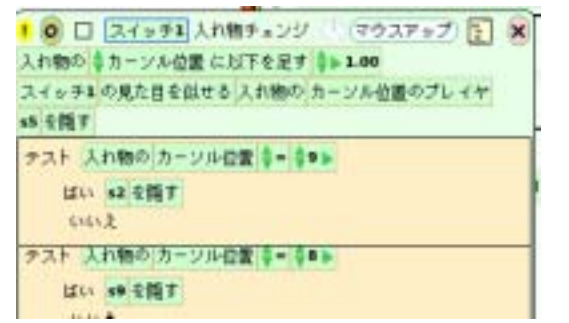

 $\sim 1$ 

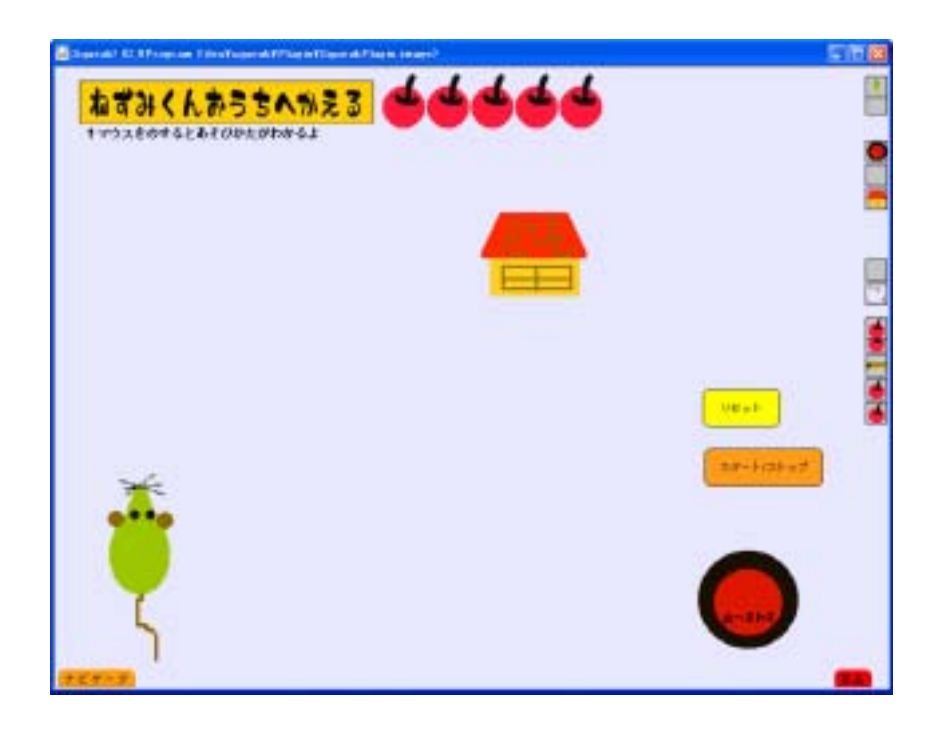

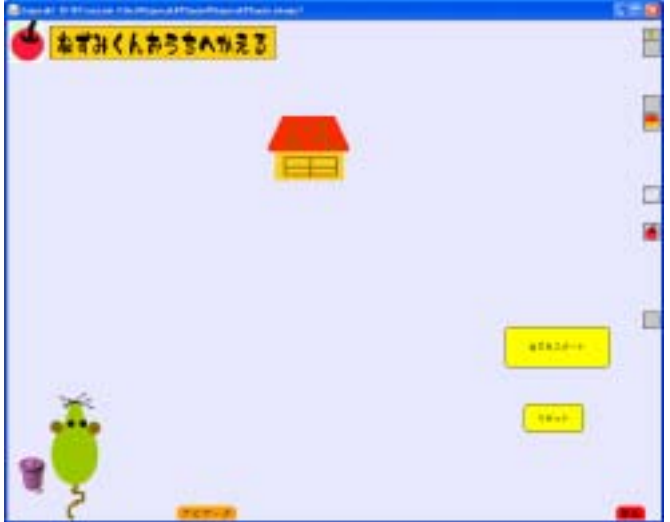

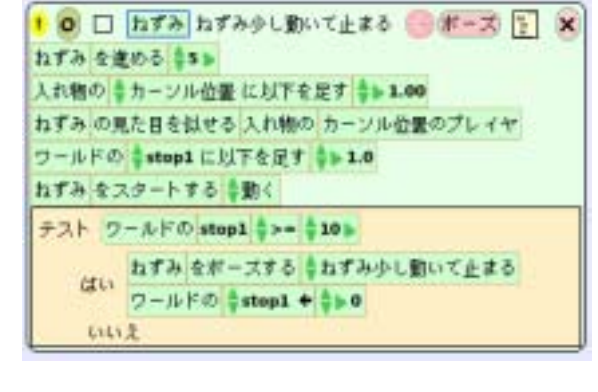

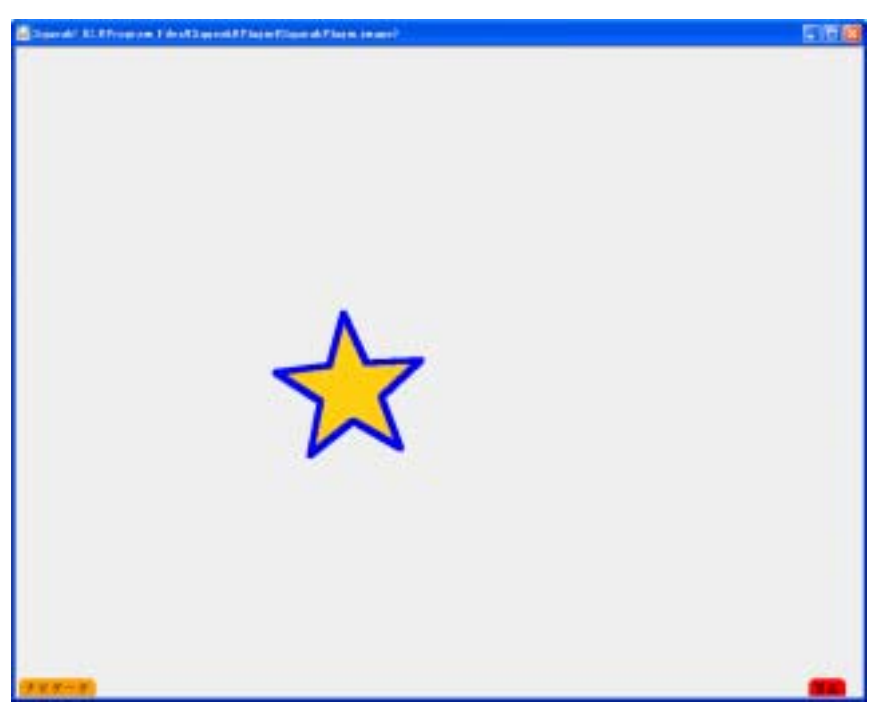

 $1$ 

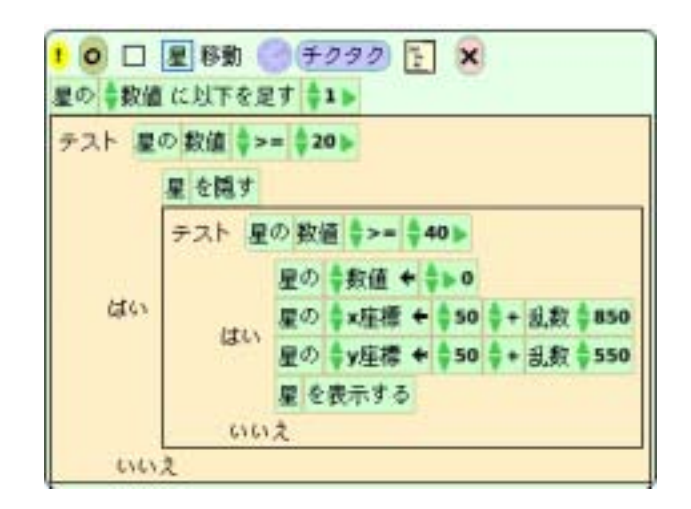

 $\sim$  3

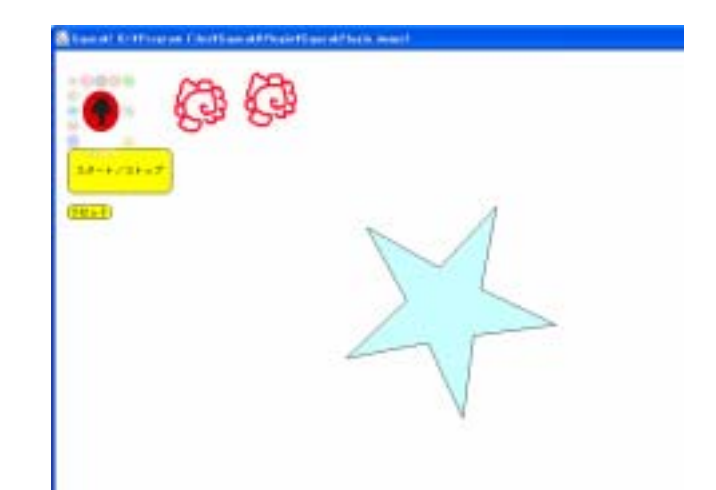

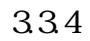

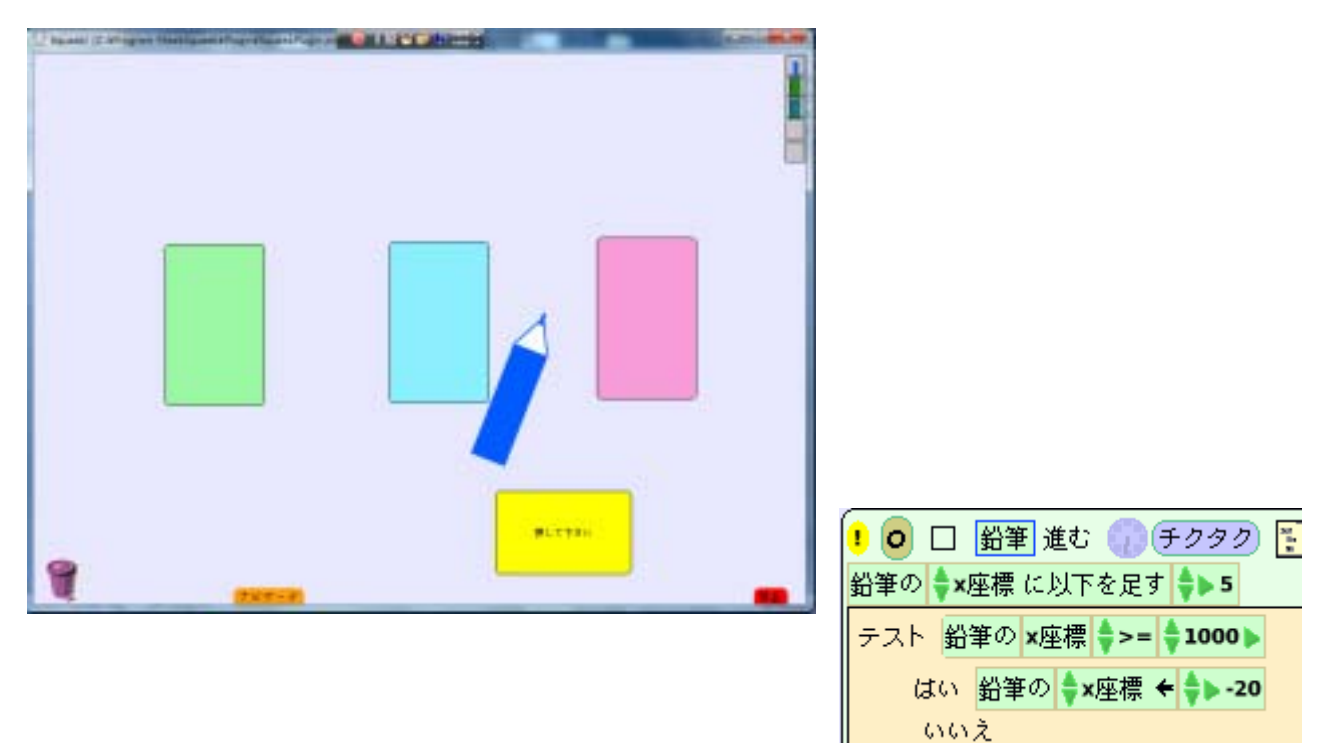

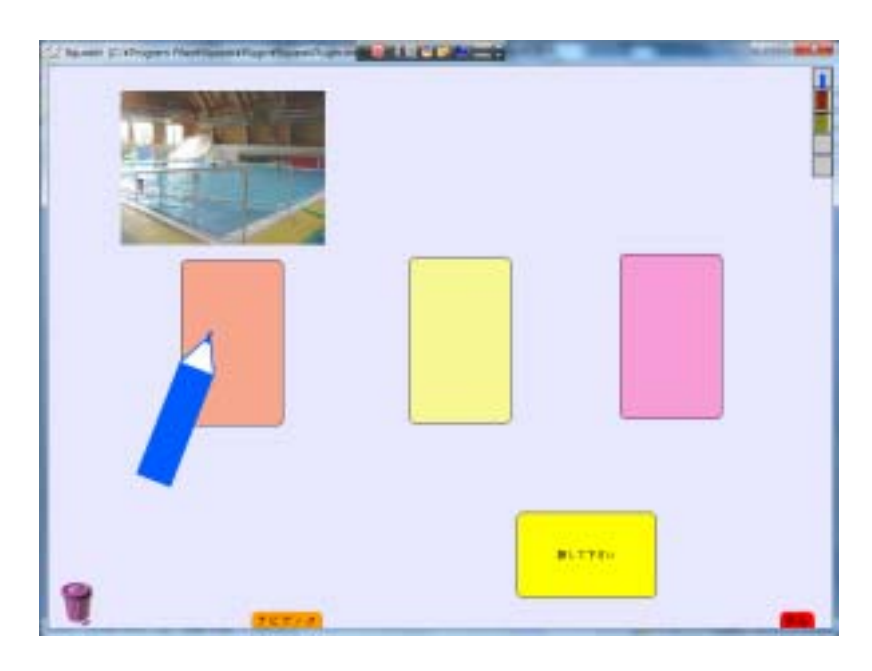

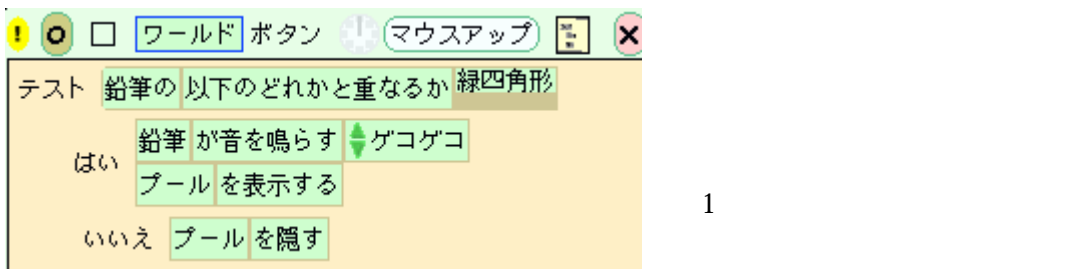

- 9 -

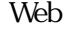

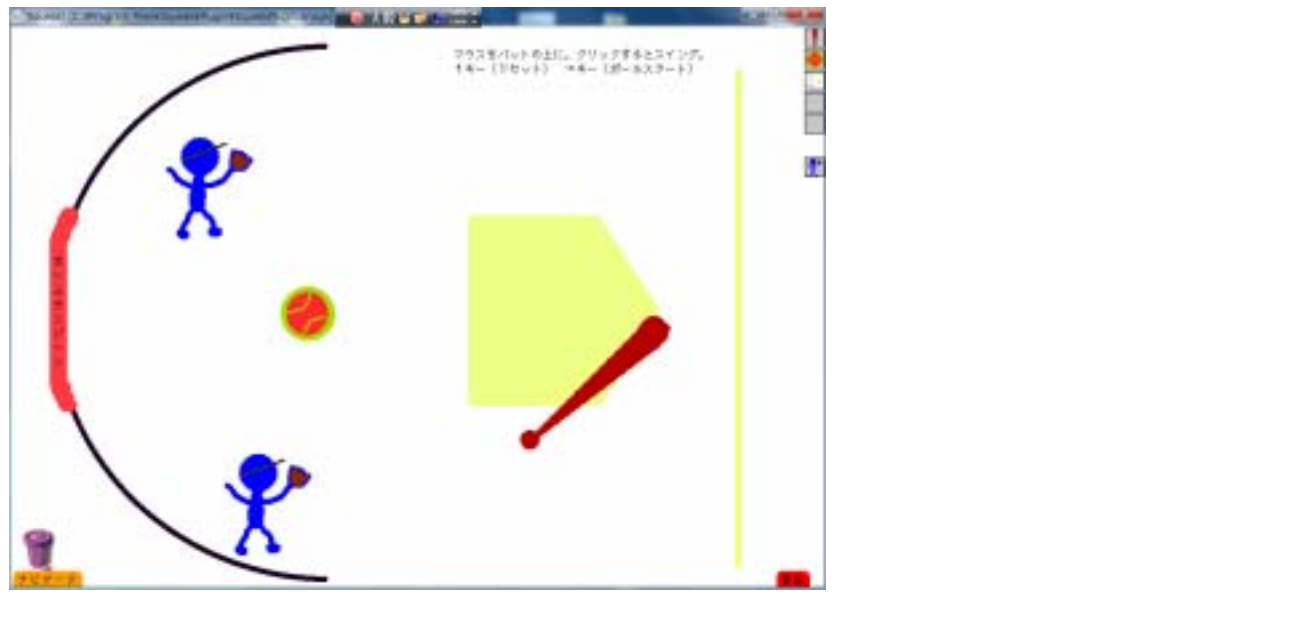

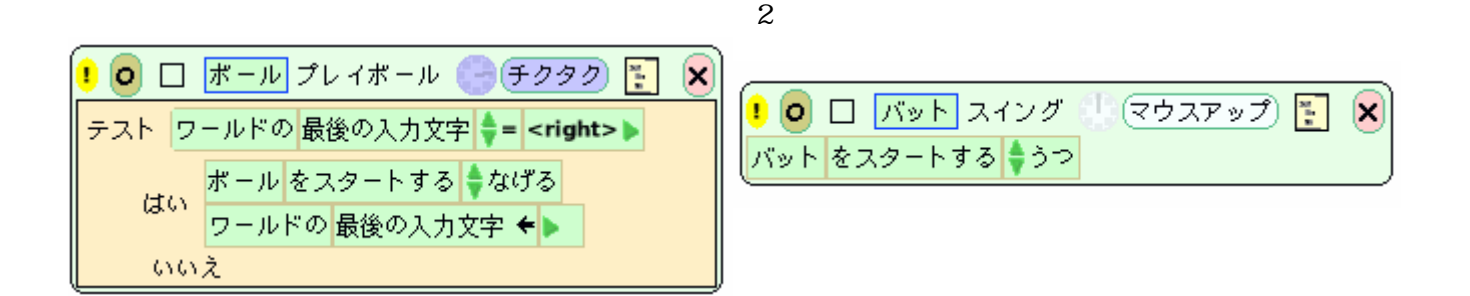

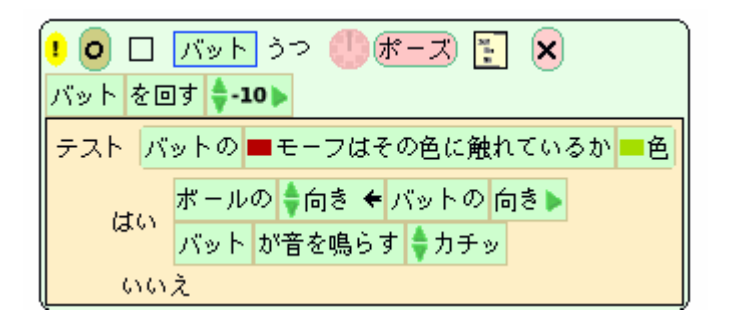

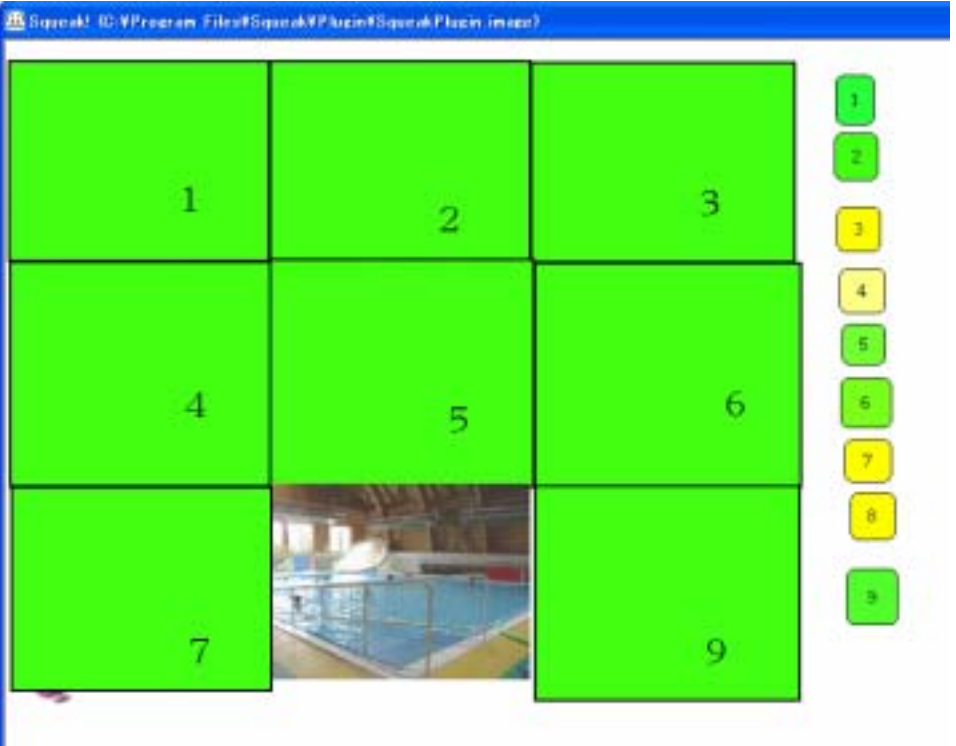

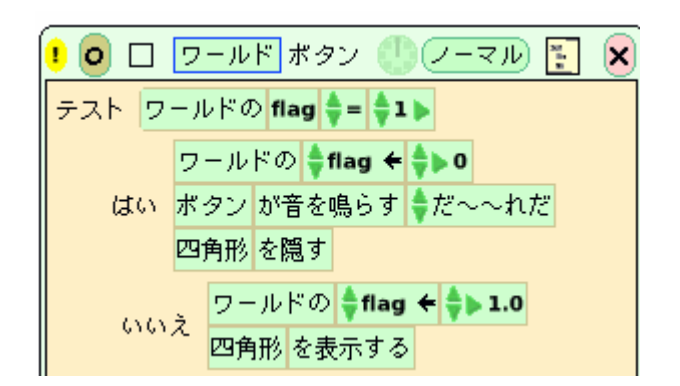

 $\overline{S}$ 

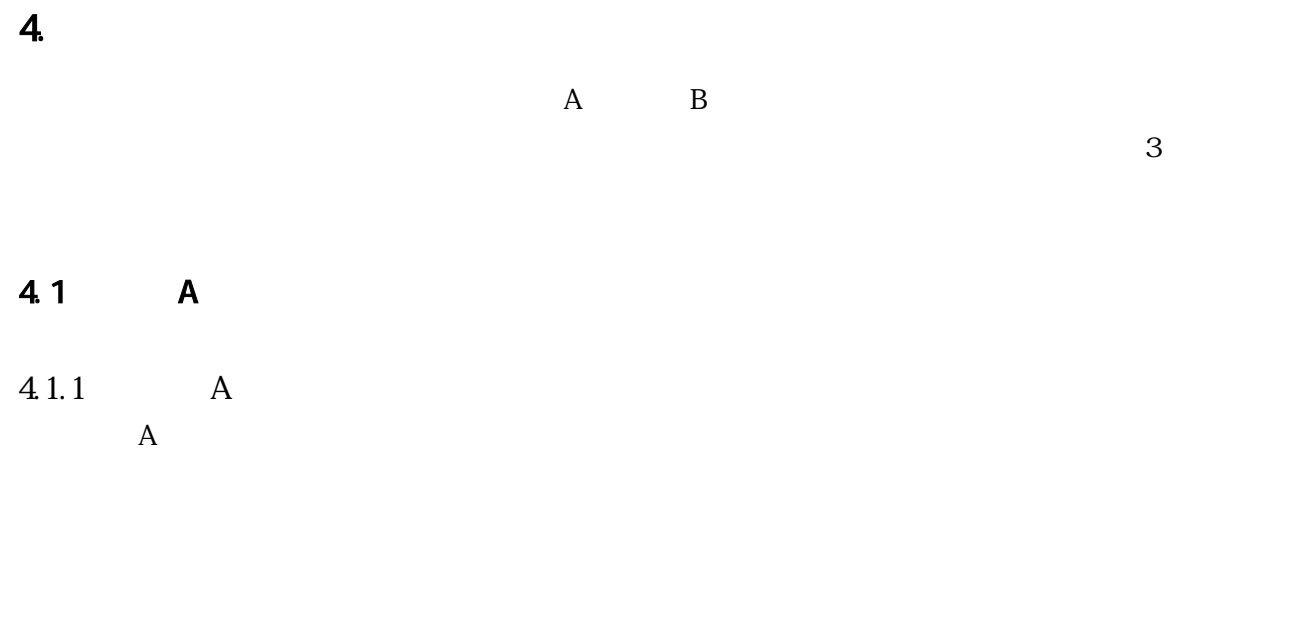

# $4.1.2$

 $\overline{A}$  $\mathbf A$ 

# $4.1.3$

 $\overline{A}$ 

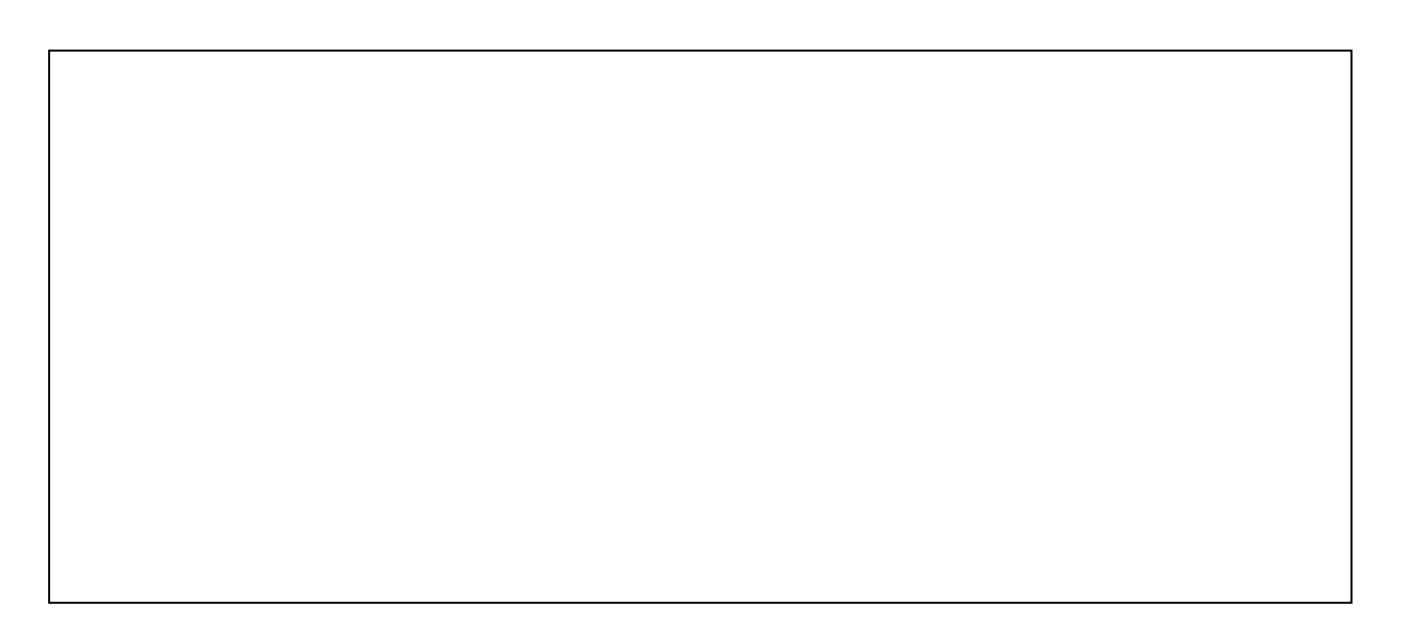

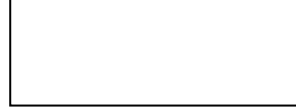

# $4.1.4$

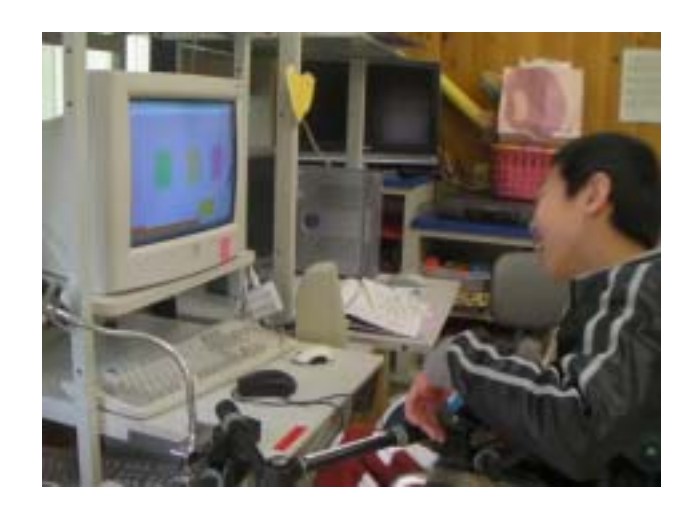

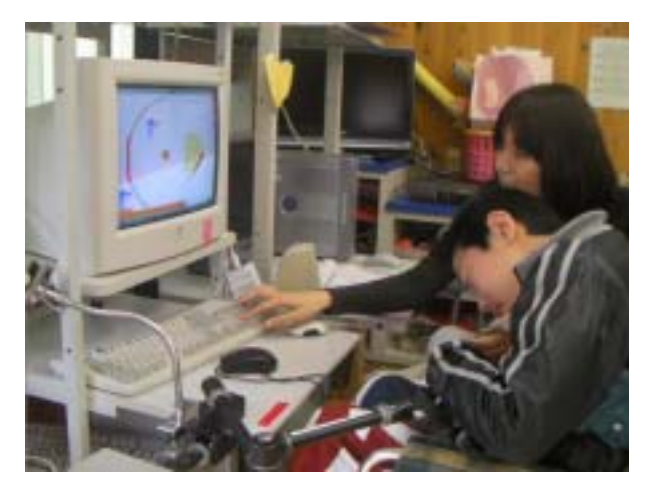

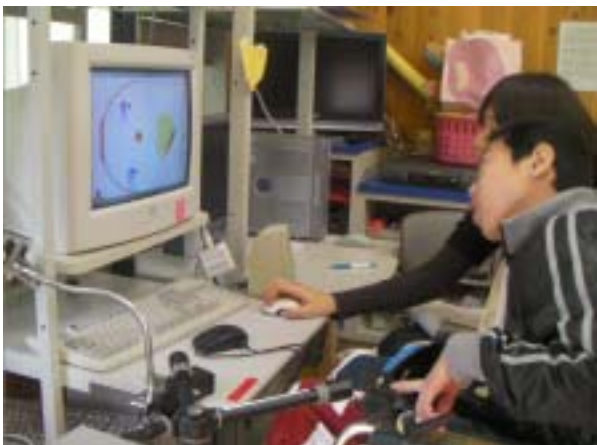

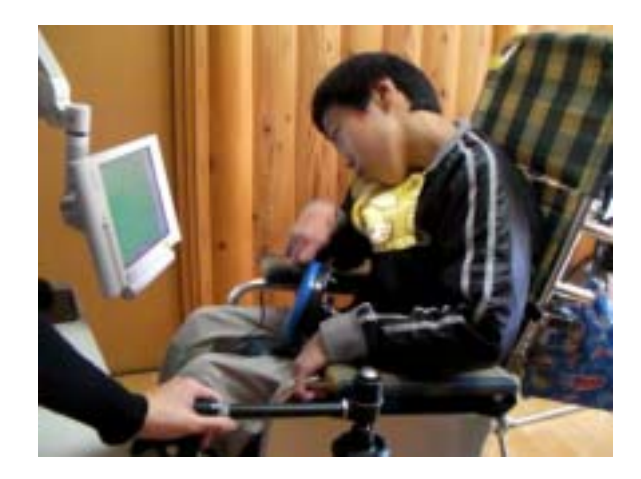

 $3 \times 3$ 

 $\overline{A}$ 

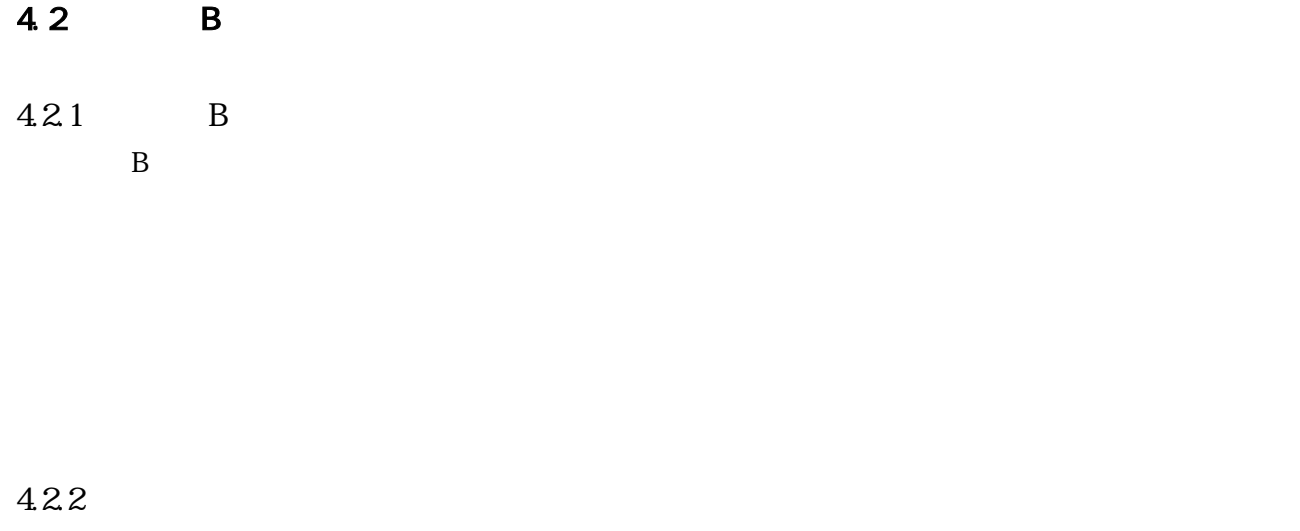

 $\bar{B}$ 

 $4.2.3$ 

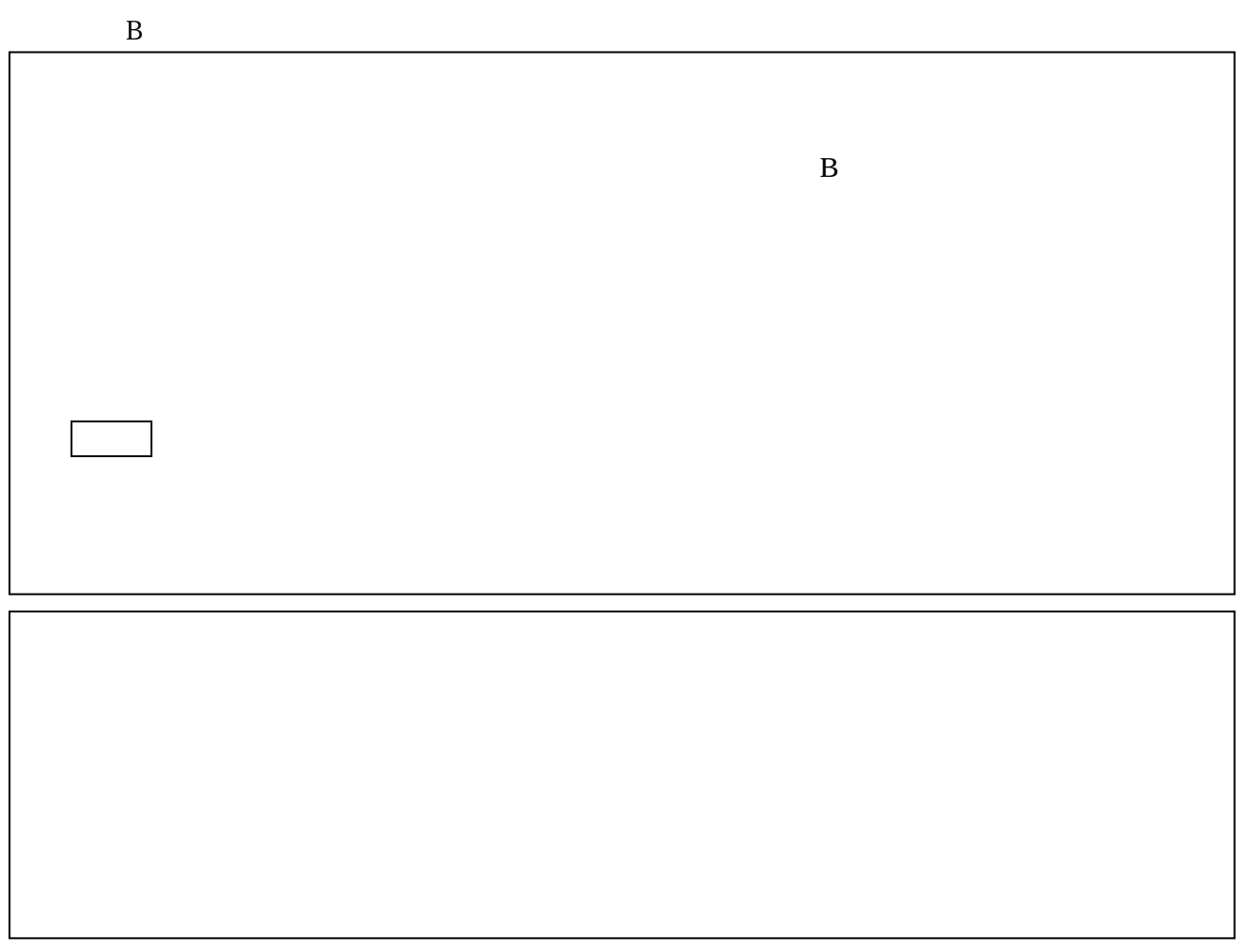

4.24

 $3$ 

 $\frac{3}{3}$ 

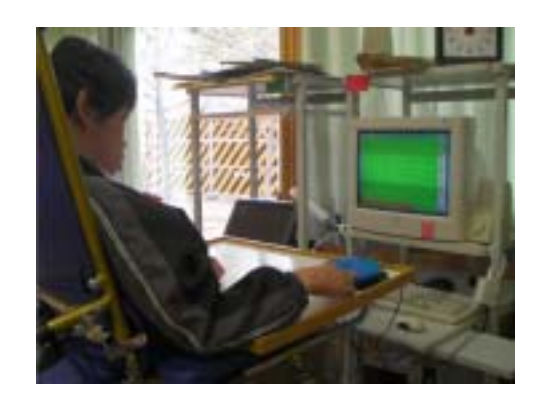

 $5.$  $5.1$ 

 $\vee$  Web  $\vee$ 

5.2 課題

 $mpg$ 

 $\mathbf{mpg}$ 

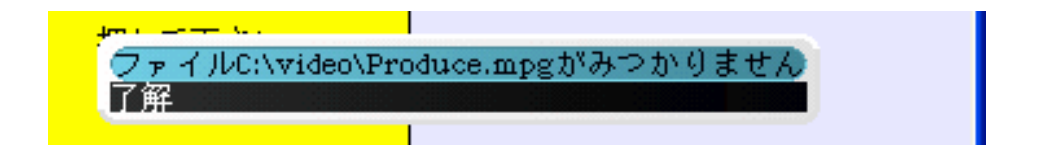

# http://www.pukumaruo.com/squeak/

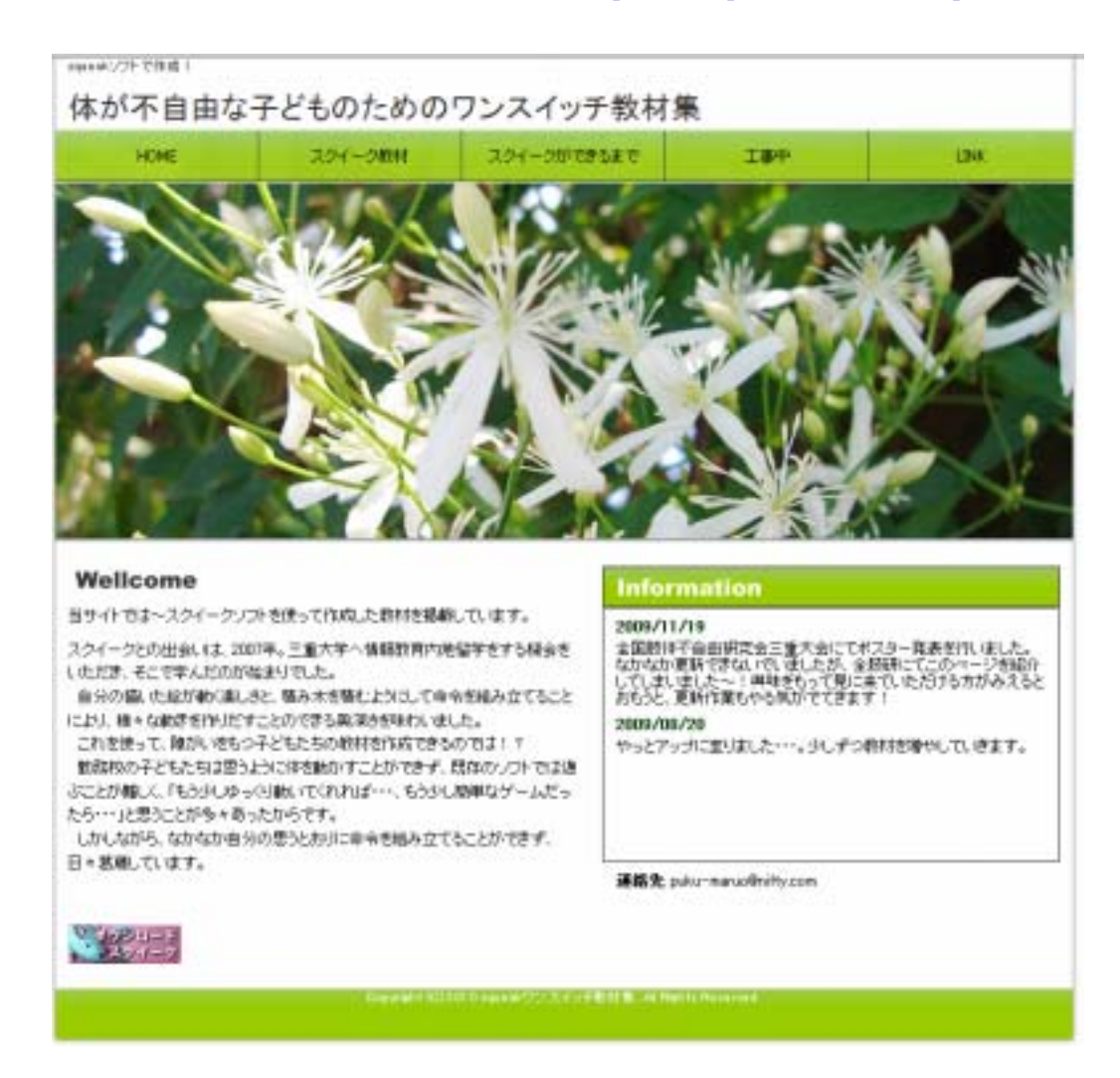

6

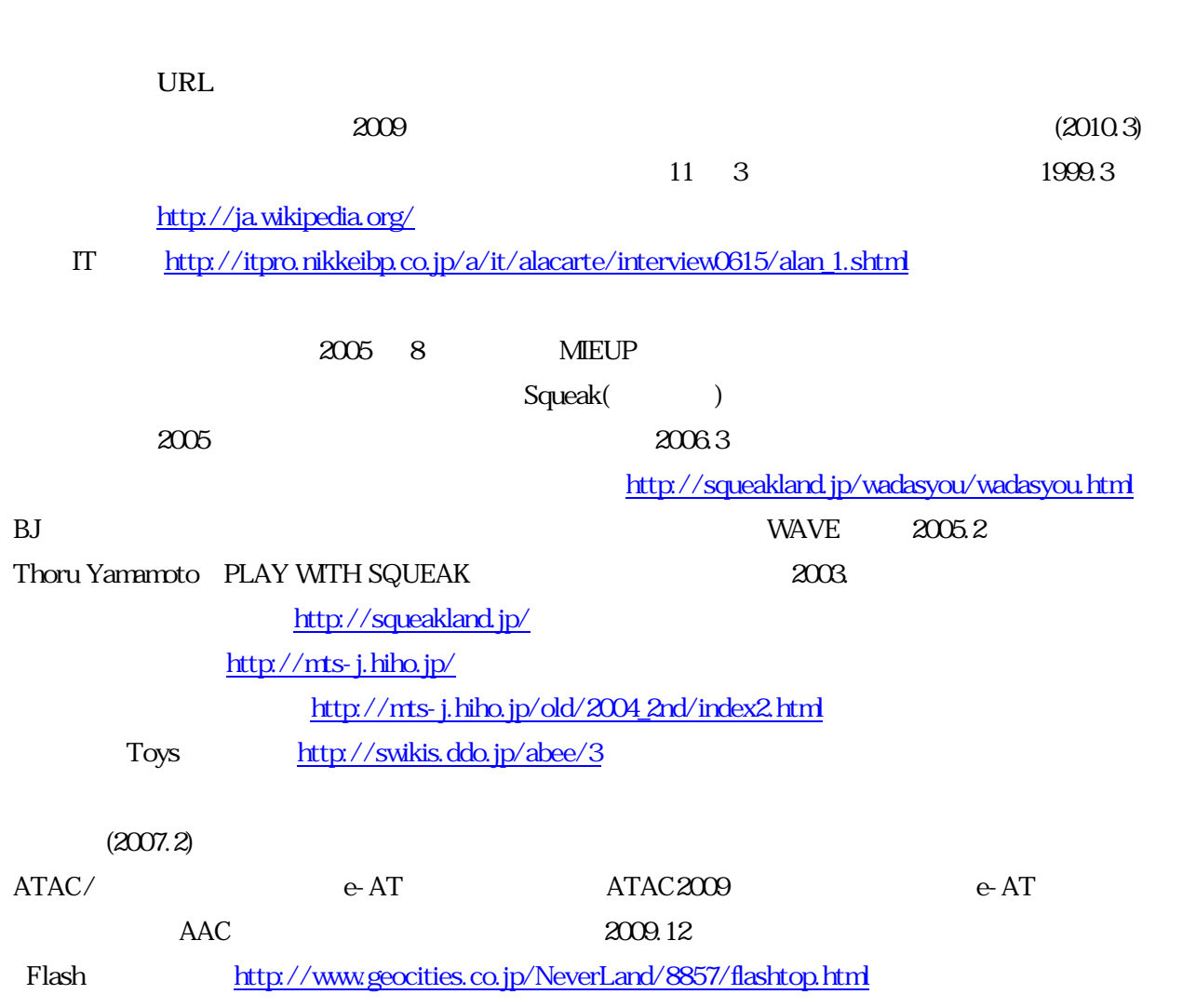